## **Annex 4**

## **Comparison between article's text and comments**

Various methods for text comparison exist, this dissertation's time constrains force in selecting a method that is well tested, scientifically acceptable, with a steep learning curve and, most important of all, quickly implementable. Taking in consideration that is possible to ensure, within acceptable limits, the semantic similarity because both the article's text and the set of comments about the article they all focus on the same matter. A remarkable deviation in semantics is less probable when the subject is the same. Anyway a manual analysis of the meaning of comments has already be done in the beginning of the overall analysis and it is commented in this dissertation. The text comparison of this section aims to weight the different user comments that shapes a network. The lexical similarity will be checked for surface closeness. The chosen text similarity test will be based on Jaccard similarity. It counts all the terms in common and divides the figure with the total number of term of all texts. The next illustration shows all those parts.

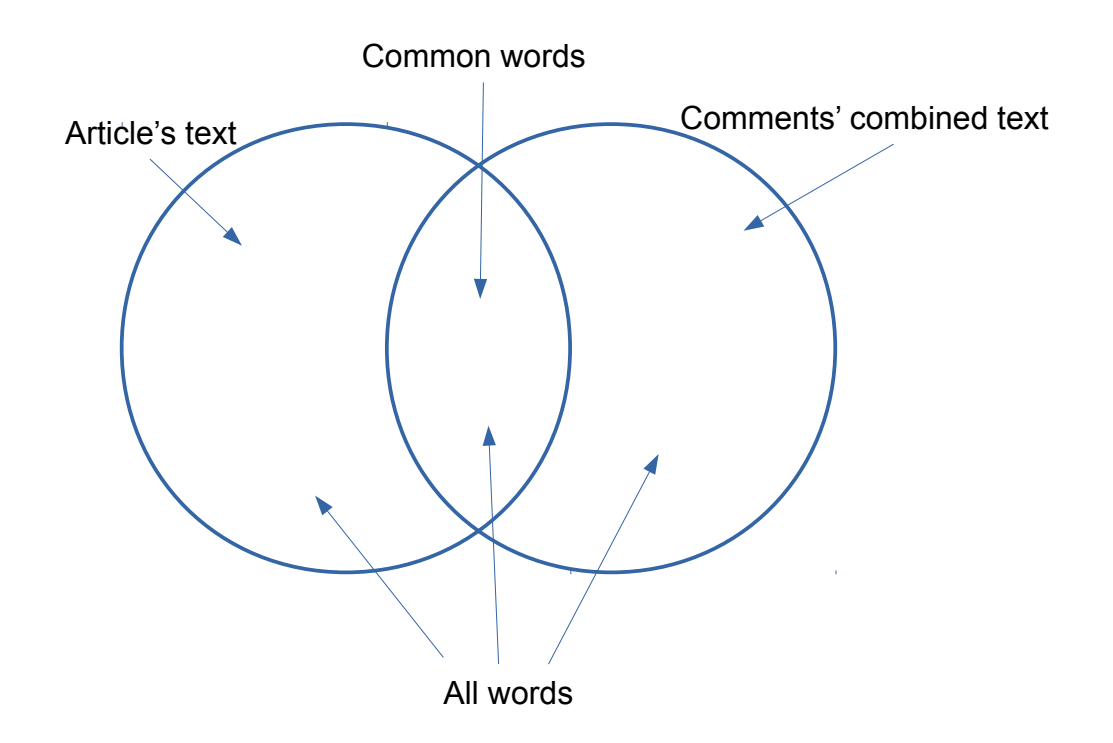

The method is similar to the one adopted by Welbers et al (2017), the same paper, citing Grimmer and Steward (2013), states that a lot of existing applications and research prove that word frequency provide with enough information for many types of analysis. More two papers Jiang et al (2011) and Meilian et al (2014) have been source of inspiration for the Jaccard similarity research adopted in this dissertation.

The first step reduces texts to corpora, structured collection of words that allow to treat the text as a set of words in order to compute them with Jaccard similarity method. Corpora are obtained by filtering out all unnecessary words, like for example stop words, by stemming words and by translating emoticons.

The next two illustrations are the representations of corpora from a newspaper's article and from the set of comments to the article in form of word cloud. The representation is obtained by means of R programming language.

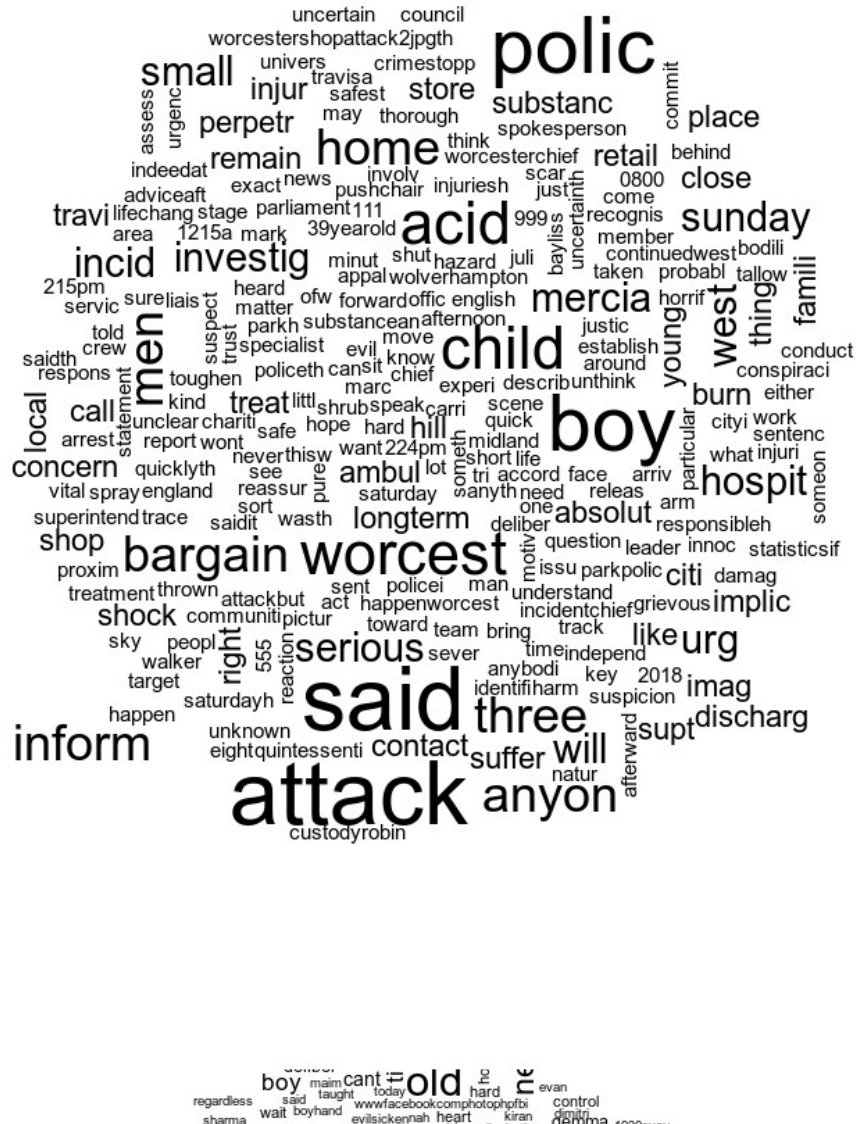

 $\begin{small} \text{cos} \text{F} & \text{cos} \text{F} \\ \text{cos} \text{F} & \text{cos} \text{F} \\ \text{cos} \text{F} & \text{cos} \text{F} \\ \text{cos} \text{F} & \text{cos} \text{F} \\ \text{cos} \text{F} & \text{cos} \text{F} \\ \text{cos} \text{F} & \text{cos} \text{F} \\ \text{cos} \text{F} & \text{cos} \text{F} \\ \text{cos} \text{F} & \text{cos} \text{F} \\ \text{cos} \text{F} & \text{cos} \text{F} \\ \text{cos} \text{F} & \text{cos} \$ 

The second step compares the two corpora and compute the common words. The next illustration shows the diagram obtained by extracting common words among the two corpora. The diagram is drawn by means of "pyramid" function available in R programming language.

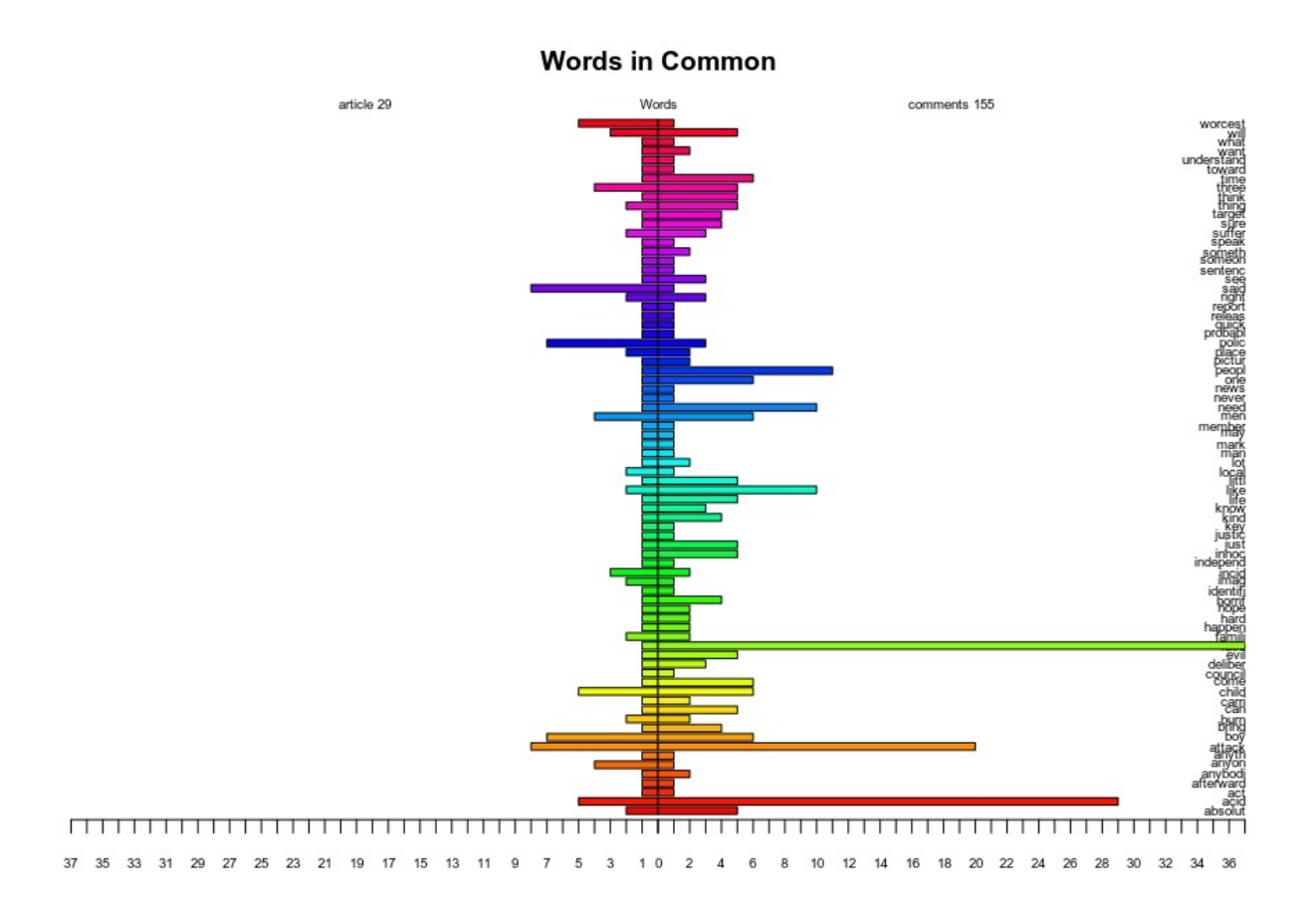

The results of comparison is shown in the table at the next page

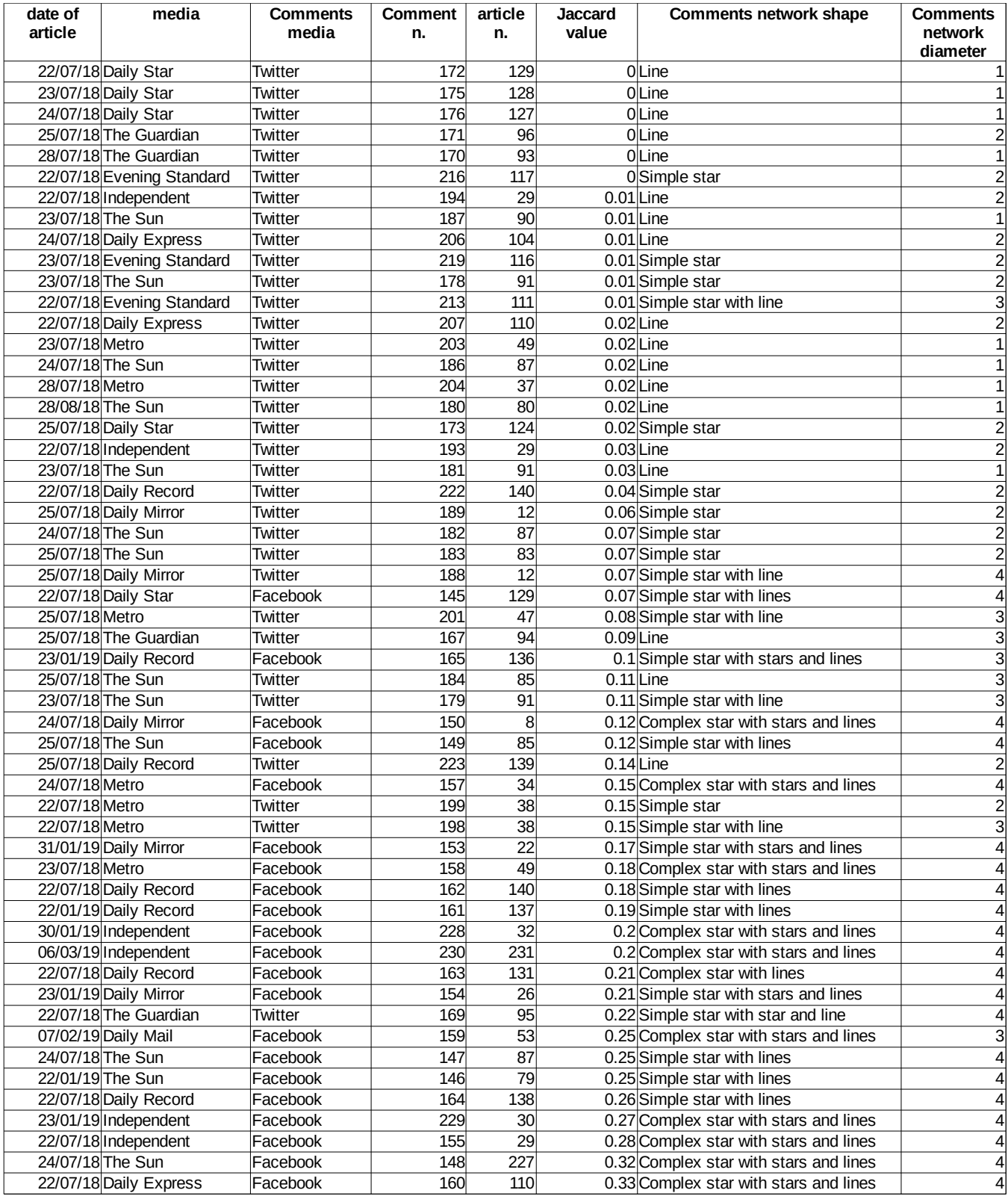

The description of the code:

Comparison is based on words that compose the texts, frequency of those words is taken in consideration for measurement.

The R libraries needed are:

stringi, readr, textclean, tm, data.table

Then proceed with the acquisition of the article's text and the set of comments about the article.

```
ar <- read_file(file_article)
fb <- read.csv(file_comment)
cm <- stri_paste(fb[,3],collapse=" ")
```
Preliminary steps include the conversion of emojis and emoticons present in comments to the correspondent sentences according to a common dictionary

```
cm <- replace_emoji(cm)
cm <- replace_emoticon(cm)
```
removal of special characters conversion to text corpus, removal of stop words (Zana, 2019), words with meaning not useful for analysis, and stemming, the removal of prefixes, infixes and suffixes from the word in order to get the word stem.

```
co_ar <- VCorpus(VectorSource(ar), readerControl = list(reader = 
readPlain, language = "en"))
co_ar <- tm_map(co_ar, content_transformer(tolower))
co_ar <- tm_map(co_ar, removeWords, stopwords("english"))
co_ar <- tm_map(co_ar, stemDocument)
co_ar <- tm_map(co_ar, stripWhitespace)
co_cm <- VCorpus(VectorSource(cm), readerControl = list(reader = 
readPlain, language = "en"))
co_cm <- tm_map(co_cm, content_transformer(tolower))
co cm <- tm map(co cm, removeWords, stopwords("english"))
co cm <- tm map(co cm, stemDocument)
co_cm <- tm_map(co_cm, stripWhitespace)
```
From text corpus construct matrix of terms for performing statistics

```
tdm ar <- TermDocumentMatrix(co ar)
tdm_cm <- TermDocumentMatrix(co_cm)
```
and remove sparse terms, those terms that do not influence the general meaning of the text because of their sparsity

```
tdm_ar <- removeSparseTerms(tdm_ar, 0.2)
tdm_cm <- removeSparseTerms(tdm_cm, 0.2)
```
Prepare tables for Jaccard similarity calculation (Jiang et al, 2011), (Meilian et al, 2014)

```
df_colnames <- c('word','freq')
df_ar <- as.data.frame(as.matrix(tdm_ar), make.names = FALSE)
setDT(df_ar, keep.rownames = TRUE) []
names(df_ar) <- df_colnames
df_cm <- as.data.frame(as.matrix(tdm_cm), make.names = FALSE)
setDT(df_cm, keep.rownames = TRUE) []
names(df_cm) <- df_colnames
df_intersect <- merge(df_ar, df_cm, by.x = "word", by.y = "word",
all = FALSE)df_intersect_colnames <- c('word','freq_ar','freq_cm')
names(df_intersect) <- df_intersect_colnames
```

```
df union \leq merge(df ar, df cm, by.x = "word", by.y = "word", all
= TRUE)
df union colnames \leq c('word','freq ar','freq cm')
names(df_union) <- df_union_colnames
df_union[is.na(df_union)] <- 0
```
Finally the calculation of Jaccard similarity index (Sieg, 2018), (Ma, 2018)

```
jac <- (sum(df_intersect$freq_ar) + sum(df_intersect$freq_cm)) / 
(sum(df_union$freq_ar) + sum(df_union$freq_cm))
round(jac,2)
```
In order to have a better perception of the whole process is possible to visualize the word clouds

```
library(wordcloud)
wordcloud(df_ar$word, df_ar$freq, min.freq=1)
wordcloud(df_cm$word, df_cm$freq, min.freq=1)
```
## and common words pyramid

```
library('plotrix')
pyramid.plot(df_merged$freq_ar, df_merged$freq_cm, labels = 
df_merged$word, main = "Words in Common", laxlab = NULL, raxlab = 
NULL, unit = NULL, top.labels = c(paste0('article ',article n),
"Words", paste0('comments ', fb comment n)), labelcex = 0.6, gap =
(
```
## **References**

Sieg, A., 2018, "Text Similarities : Estimate the degree of similarity between two texts", visited on august 2019,<https://medium.com/@adriensieg/text-similarities-da019229c894>

Ma, E., 2018, "3 basic Distance Measurement in Text Mining", visited on august 2019, [https://towardsdatascience.com/3-basic-distance-measurement-in-text-mining-](https://towardsdatascience.com/3-basic-distance-measurement-in-text-mining-5852becff1d7)[5852becff1d7](https://towardsdatascience.com/3-basic-distance-measurement-in-text-mining-5852becff1d7)

Jiang, J., Cheng, W., Chiou, Y., Lee, S., 2011, "A similarity measure for text processing," 2011 International Conference on Machine Learning and Cybernetics, Guilin, pp. 1460- 1465.

Meilian, L., Zhen, Q., Yiming, C., Zhichao, L., Mengxing, W., 2014, "Scalable news recommendation using multi-dimensional similarity and Jaccard-Kmeans clustering", Elsevier, Journal of Systems and Software, vol 95, pp 242–251

Welbers, K., Van Atteveldt, W., Benoit, K., 2017, "Text Analysis in R", Routledge, Communication Methods and Measures, vol. 11, n. 4, pp 245–265

Zana, A.I., 2019, "List of English Stop Words", visited on august 2019, [http://xpo6.com/list](http://xpo6.com/list-of-english-stop-words/)[of-english-stop-words/](http://xpo6.com/list-of-english-stop-words/)